# **eole-proxy - Evolution #2893**

# **"Workaround" autour de la désactivation de dansguardian**

15/02/2012 11:06 - Joël Cuissinat

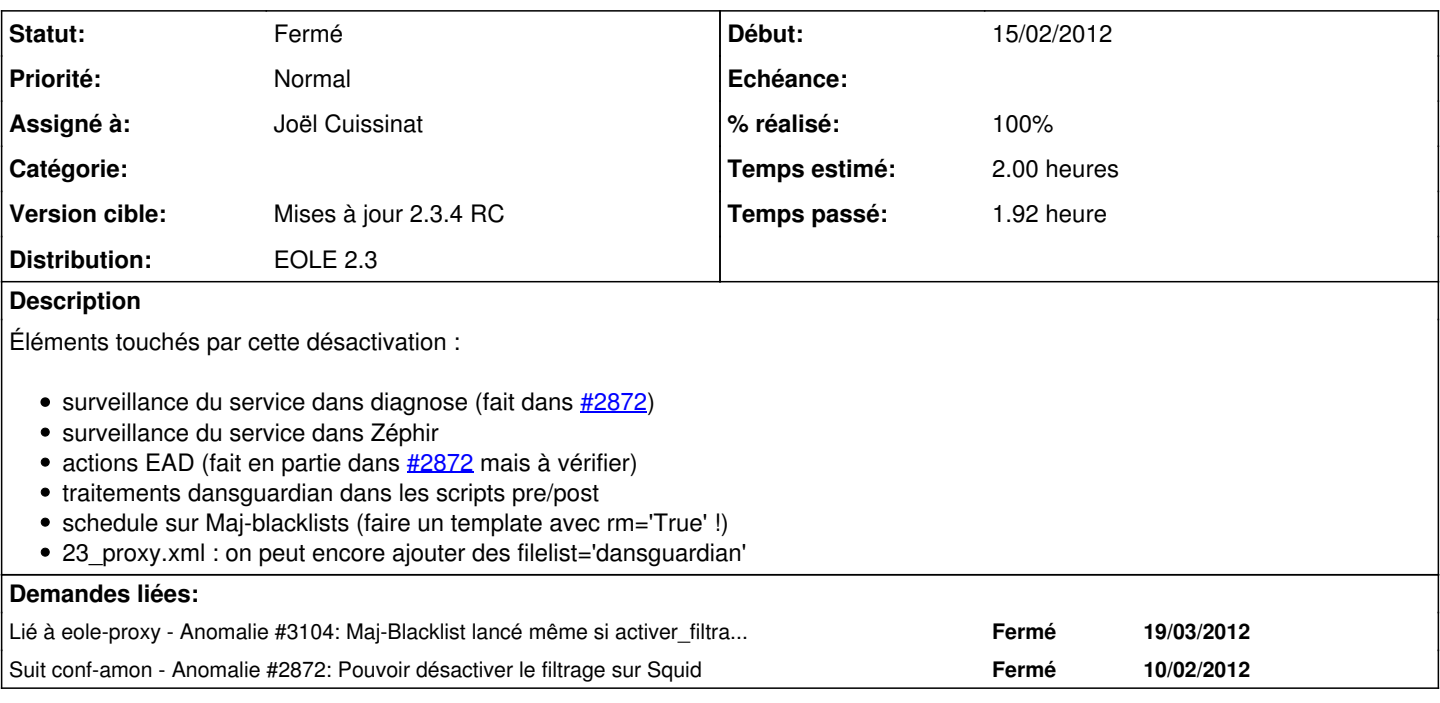

### **Révisions associées**

### **Révision 66a22488 - 15/02/2012 16:25 - Joël Cuissinat**

Modifications liées à la possibilité de désactiver dansguardian

- Makefile : retour du fichier /usr/share/eole/schedule/post/majblacklist
- dicos/23\_proxy.xml : ajout de filelist + activer\_filtrage\_proxy à oui
- posttemplate/00-proxy : conditionnement des traiments dansguardian
- postservice/00-proxy : conditionnement de l'appel à Maj-blacklist.sh
- schedule/post/majblacklist : conditionnement sur activer\_filtrage\_proxy
- zephir/services/\*.srv : conditionnement sur activer\_filtrage\_proxy FIXES #2893 @1h45m

#### **Historique**

# **#1 - 15/02/2012 11:09 - Joël Cuissinat**

Nb : Ne pas oublier de re-mettre la variable **activer\_filtrage\_proxy** à **oui** par défaut !

#### **#2 - 15/02/2012 12:33 - Emmanuel GARETTE**

Je viens de me rappeler que Era lance un script EAD (gestion\_poste un truc comme ca) lié a dansguardian. Il faudrait aussi le désactiver.

#### **#3 - 15/02/2012 15:26 - Joël Cuissinat**

Emmanuel GARETTE a écrit :

Je viens de me rappeler que Era lance un script EAD (gestion\_poste un truc comme ca) lié a dansguardian. Il faudrait aussi le désactiver.

Ca a un rapport avec les actions EAD ?

- amon/groupe\_machine\_admin
- amon/groupe\_machine\_pedago

# **#4 - 15/02/2012 15:38 - Emmanuel GARETTE**

C'est lié mais pas que (poste interdit, liste blanche, ...)

# **#5 - 15/02/2012 16:11 - Joël Cuissinat**

+ rapport de maj des blacklists dans l'EAD !

## **#6 - 15/02/2012 16:26 - Joël Cuissinat**

- *Statut changé de Nouveau à Résolu*
- *% réalisé changé de 0 à 100*

Appliqué par commit [66a224884160f46ca97a3364eefcc6b27c014e27](https://dev-eole.ac-dijon.fr/projects/eole-proxy/repository/revisions/66a224884160f46ca97a3364eefcc6b27c014e27).

# **#7 - 19/03/2012 14:13 - Fabrice Barconnière**

*- Statut changé de Résolu à Fermé*